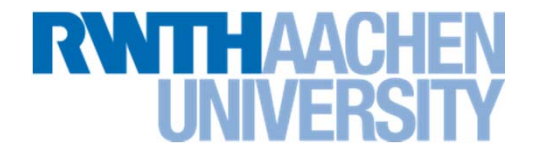

# **Java-Threads**

Thread-Parallelization in Java

# **State of Java Threads**

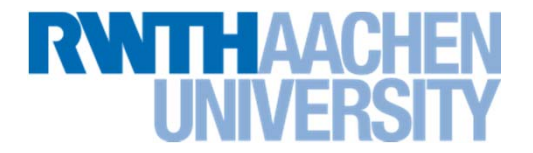

# **A Thread is in either on of the following states**

- ▶ New
- ▶ Runnable
- ▶ Active
- ▶ Blocked
- ▶ Waiting (Timed-Waiting)
- ▶ Terminated

# **State of Java Threads**

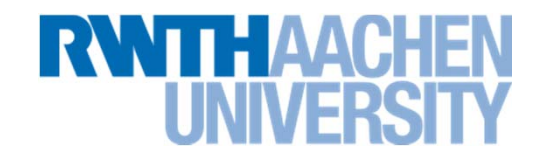

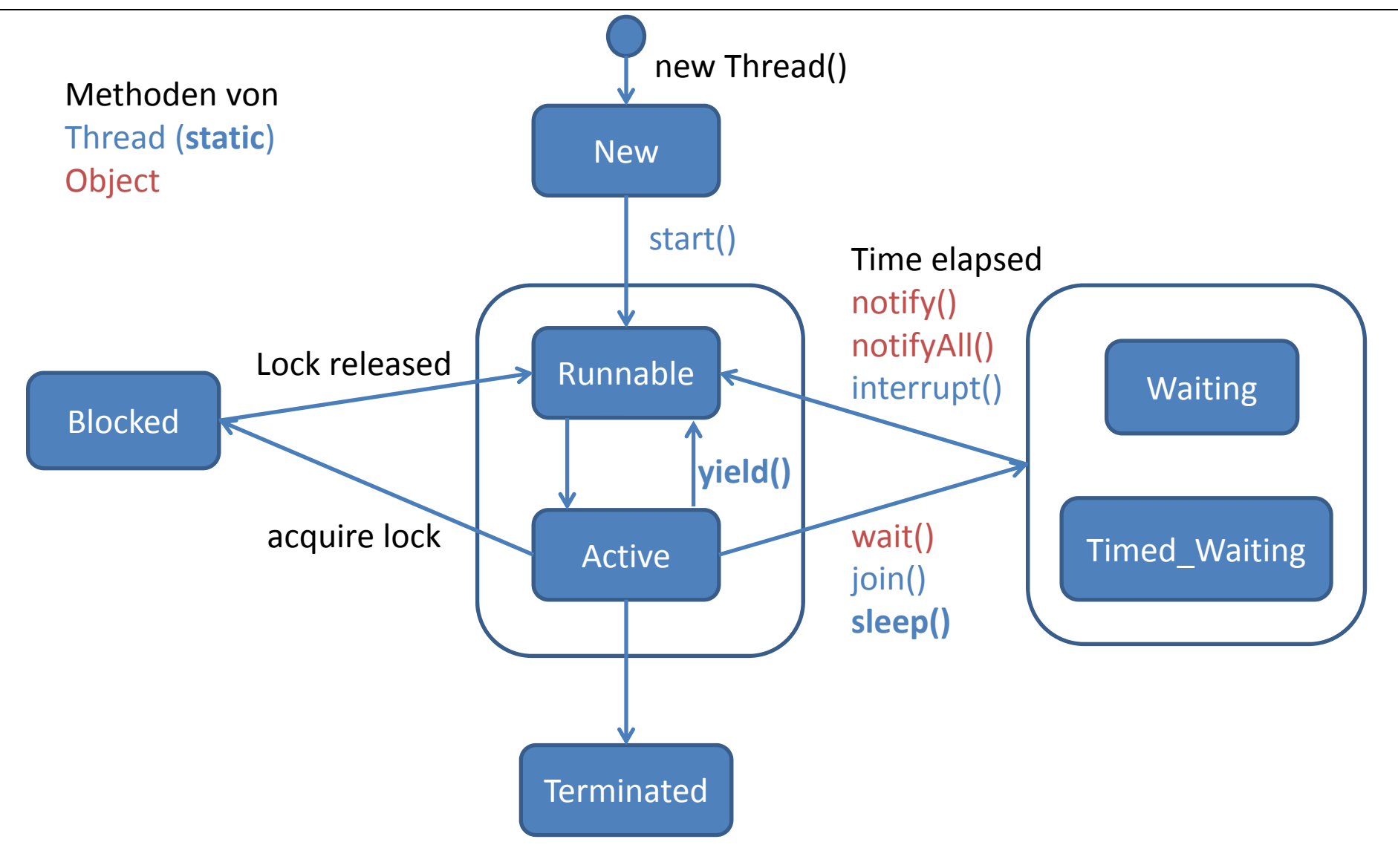

# **Starting a Thread in Java**

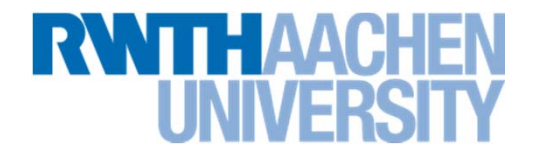

**A thread has to know in which line of code it starts**

#### $\blacktriangleright$ **Idea**

- **The new thread calls a method**
- ▶ The thread is destroyed after the method has ended

#### $\blacktriangleright$ **Problem**

- A function pointer would be good, but since Java has no function pointers, there is another method:
- ▶ Calling the native Thread-class with an own object, implementing the Runnable-Interface

# **Starting a Thread in Java - Runnables**

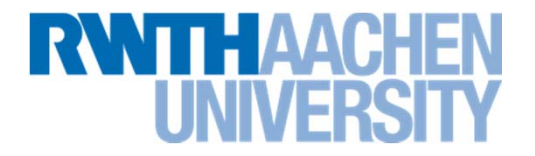

```
public class MyRunnable implements Runnable
{
   public void run()
   {
    // do something useful
   }
}
[...]
Thread t = new Thread(new MyRunnable());
t.start();
[...]
```
**Starting a Thread in Java – Live Demo**

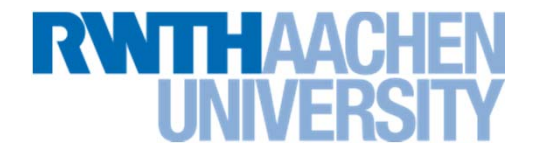

**ThreadBasics - startingThreads**

# **Ending a Thread in Java**

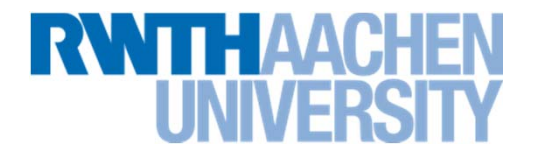

 **A thread will destroy itself when the method, that it was executing, is over**

#### $\blacktriangleright$ **Question**

 $\blacktriangleright$  Is there a way to wait unless a thread finishes?

### $\blacktriangleright$ **Answer**

▶ Yes!

```
Thread t = new Thread (new MyRunnable());
t.start();
// do something useful
[...]
t.join(); // wait for thread
```
**Ending a Thread in Java – Live Demo**

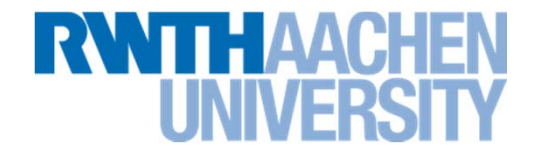

**ThreadBasics - endingThreads**

# **Motivation for synchronizing Threads**

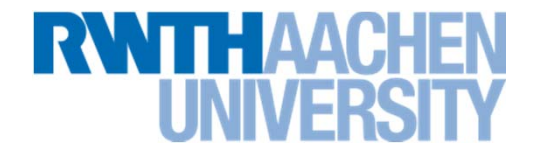

- **To avoid race conditions, it's sometimes necessary to synchronize threads**
	- Synchronization means to actively effect the order of the threads execution
- **There are several methods to realize a synchronization**
	- ▶ Atomic operations / atomic data types
	- **Mutex locks**
	- ▶ Barriers
	- $\blacktriangleright$ …

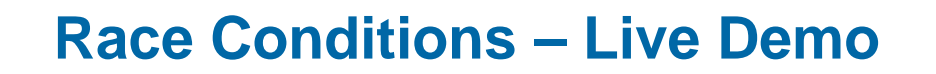

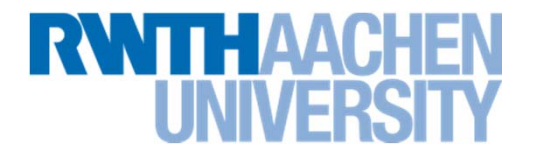

**ThreadSynchronisation1 - withoutSynchronisation**

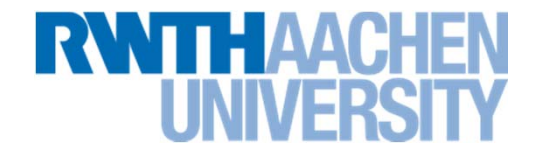

- **An atomic operation is a non-interruptible operations**
	- ▶ No other thread or process can perform an operation, while the atomic operation is executed
- **An atomic data type is a data type which operations are atomic**
	- For example **AtomicInteger** in Java

### $\blacktriangleright$ **Example**

**AtomicInteger atomic = new AtomicInteger(5);**

**int nonAtomic = atomic.addAndGet(10);**

**// nonAtomic is now 15**

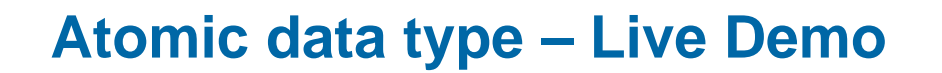

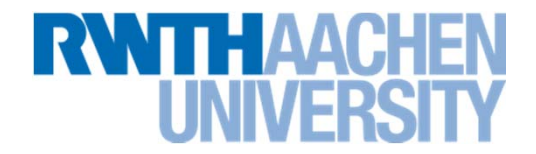

**ThreadSynchronisation1 - atomicDatatypes**

# **Mutex Lock (1)**

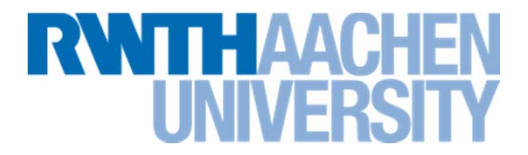

 **A mutex lock (***abbr. for* **mut***ual* **ex***clusion***) takes care for only one thread entering a certain part of the code (***critical region***) at a time**

### **Example**

```
ReentrantLock mutex = new ReentrantLock();
mutex.lock();
// do something useful }
mutex.unlock();
```
 **The code between lock() and unlock() is executed by only one thread at a time**

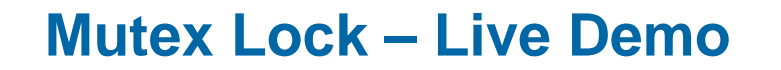

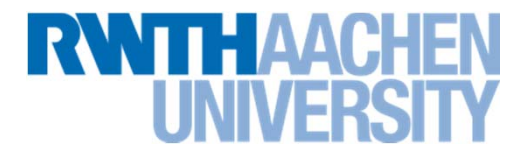

### **ThreadSynchronisation1 – mutexLock – reentrantLock**

**Mutex Lock (2)**

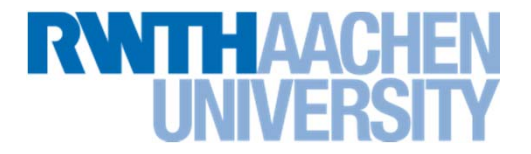

- **A mutex can also be used with a synchronized-block.**
	- A synchronized-Block needs an object as mutex
	- Also the this-object can server as mutex
	- $\blacktriangleright$  All synchronized-Blocks, that share the same object, thus the object with the same memory address, belong together

#### $\blacktriangleright$ **Example**

```
SomeObject mutex = new SomeObject();
synchronized( mutex );
{
    // do something useful }
}
```
# **Mutex Lock (3)**

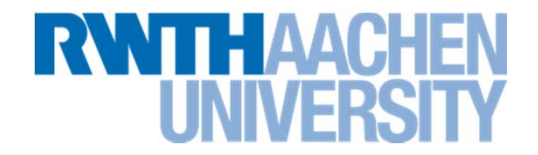

```
public synchronized void func()
{
   // do something useful }
}
is the same as
```

```
public void func()
{
   synchronized(this)
   {
      // do something useful
   }
}
```
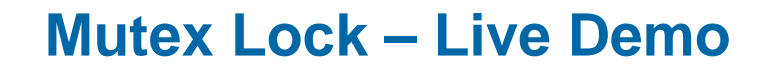

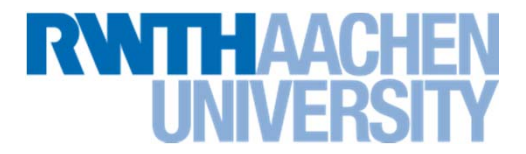

### **ThreadSynchronisation1 – mutexLock – synchronizedBlock**

**Pipe**

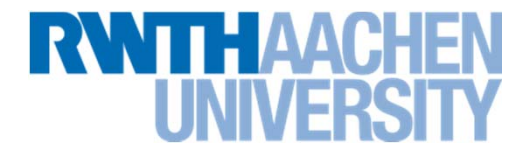

 **A pipe (also called queue) is an uni- or bidirectional datastream, that works with the FIFO (***first in, first out***) principle**

### **Example**

```
LinkedBlockingQueue < Integer > queue =
    new LinkedBlockingQueue < Integer >();
```

```
// Thread a
int t = queue.take (); // blocks if queue is empty
```

```
// Thread b
int p = 5;
queue.put(p)
```
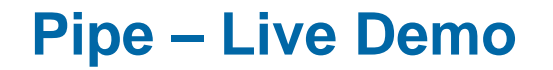

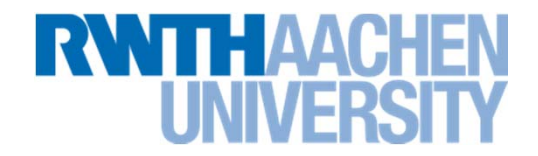

**ThreadSynchronisation2 – pipe**

# **Barrier (1)**

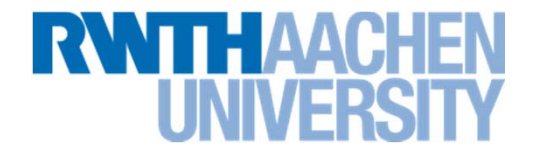

- **A barrier blocks all threads arriving at the barrier until a certain number of threads has reached the barrier**
	- ▶ The number of waiting threads is adjustable
	- When the last thread reaches the barrier, all threads are released
		- ▶ The barriers "breaks".

#### $\blacktriangleright$ **Example**

```
int n = 4;
CyclicBarrier barrier = new CyclicBarrier(n);
try
{
    barrier.await();
}
catch( Exception e) { /* do something /* }
```
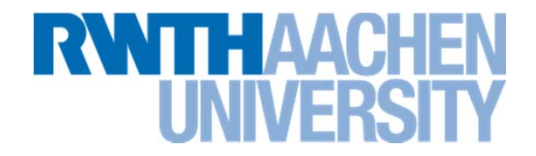

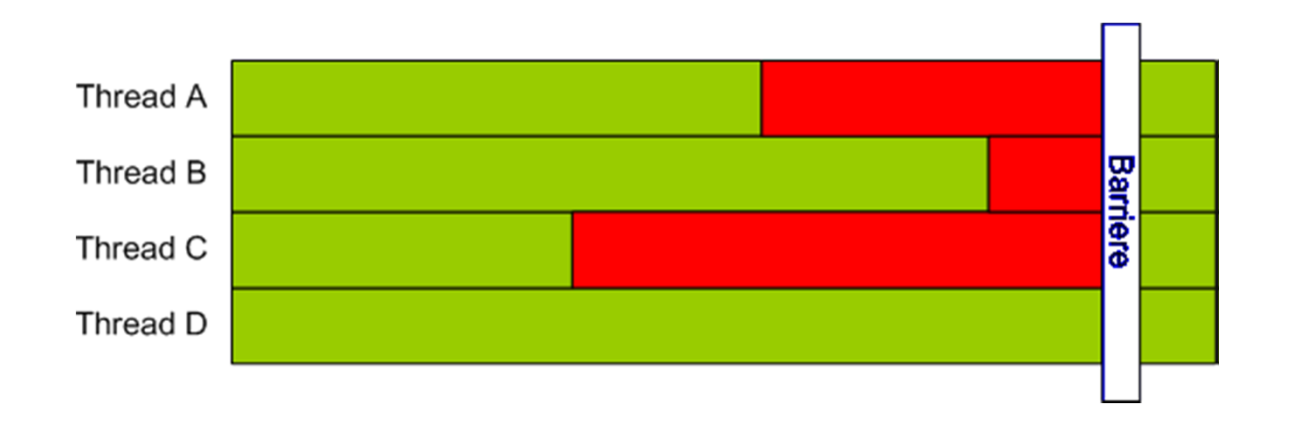

**Barrier – Live Demo**

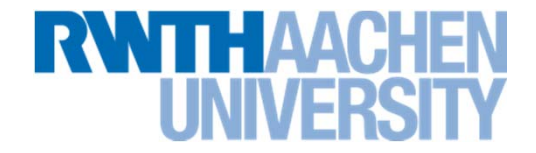

**ThreadSynchronisation2 – barrier**

# **Threadpool**

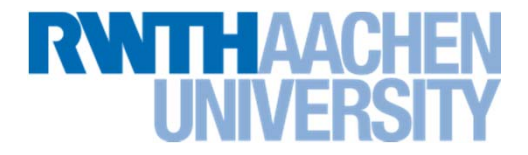

 **A future is an object which acts as placeholder for data, that will be available in the future**

### **Example**

```
ExecutorService pool =
```

```
Executors.newFixedThreadPool(5);
```

```
Callable <String > task = new TaskImplementation();
Future <String > f = pool.submit( task );
// Do something useful…
String result = f.get (); // blocks if necessary
```
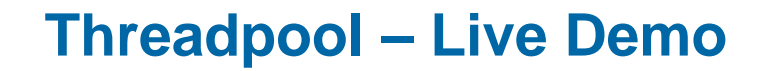

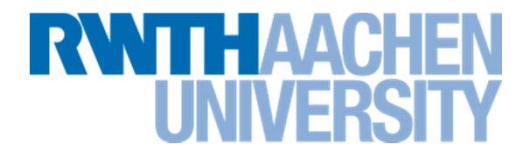

**ThreadSynchronisation2 – threadPool – runnables**

### **Future**

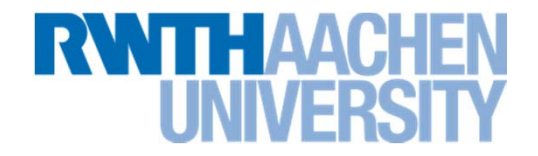

#### $\blacktriangleright$ **A threadpool is a group of threads**

- ▶ Each thread in the pool sleeps, until it gets a task
- After finishing a task a thread returns to the pool
- ▶ New tasks are queued if all threads are busy

#### $\blacktriangleright$ **Example**

```
ExecutorService pool =
    Executors.newFixedThreadPool (5);
```

```
Runnable task = new TaskImplementation();
```

```
pool.execute( task );
```
**Future – Live Demo**

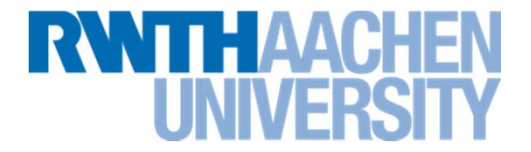

### **ThreadSynchronisation2 – threadPool – futures**